## **Updating your GCSG Member Profile**

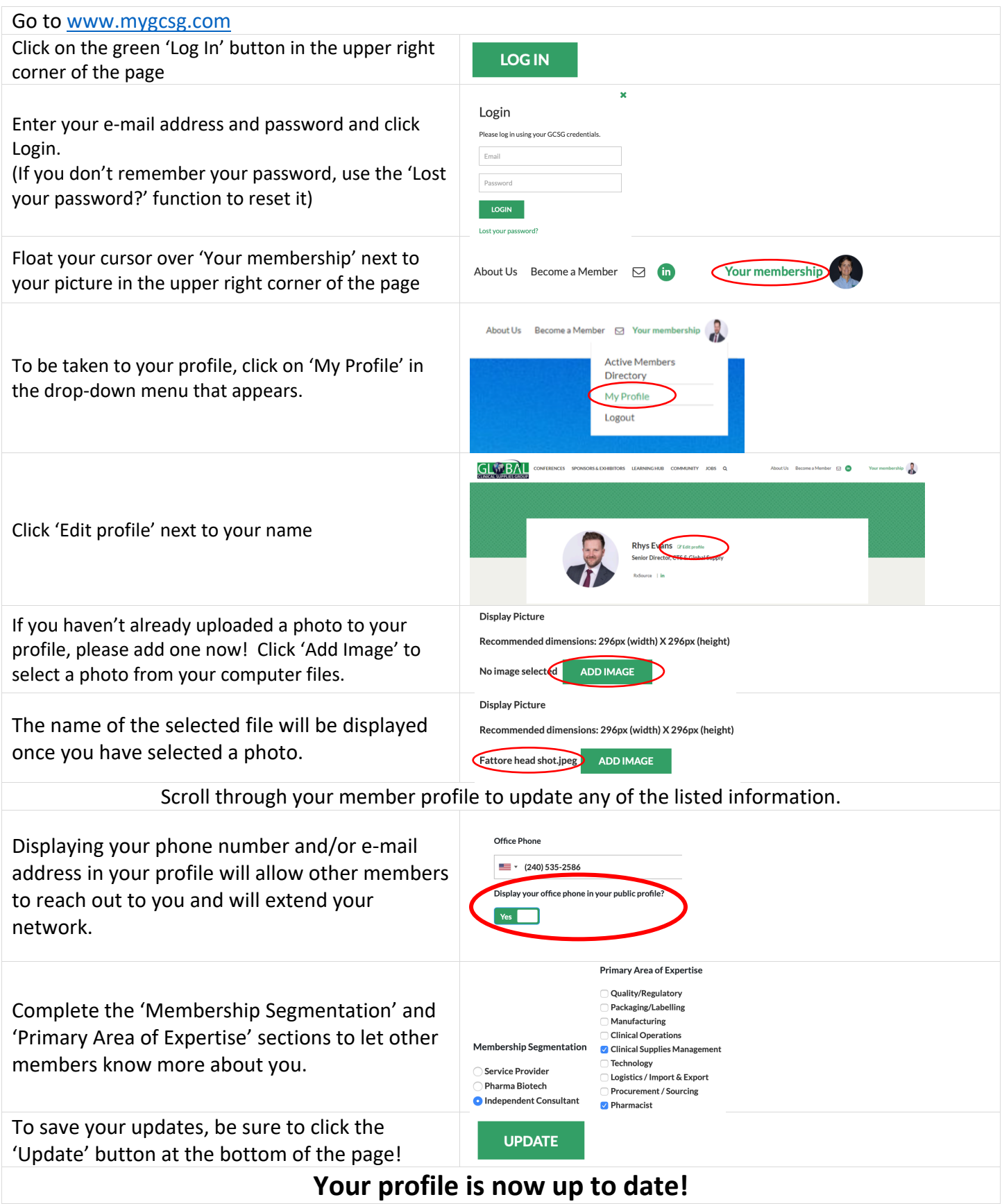